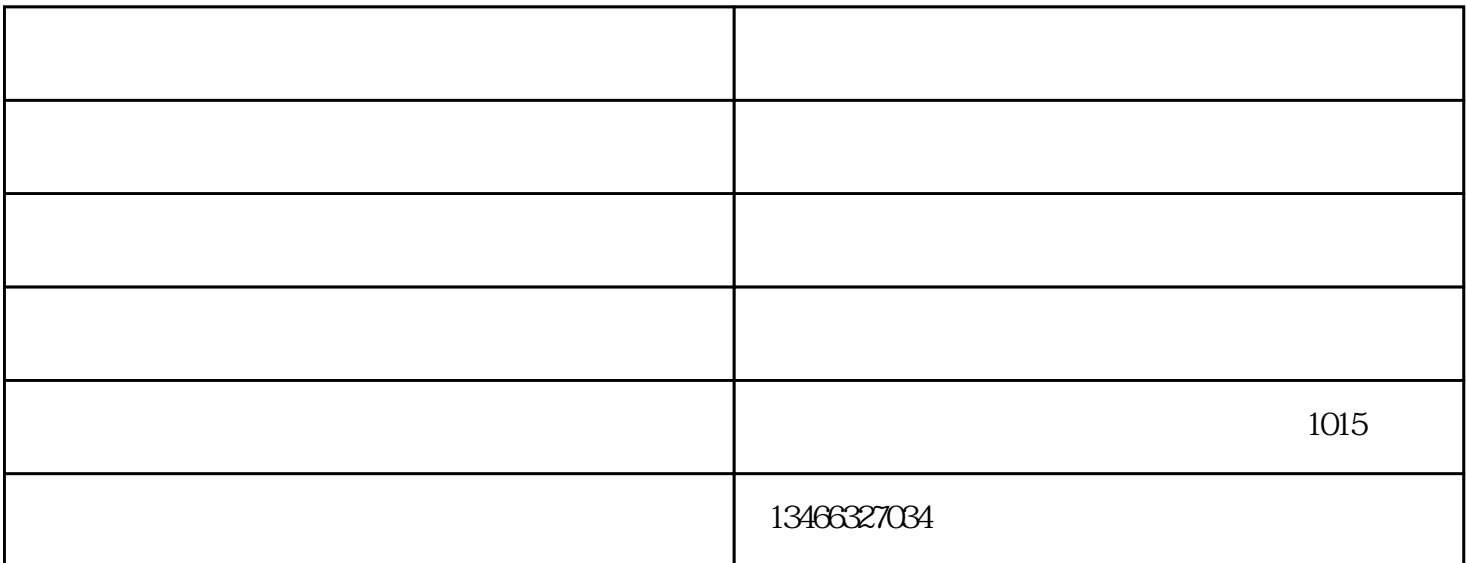

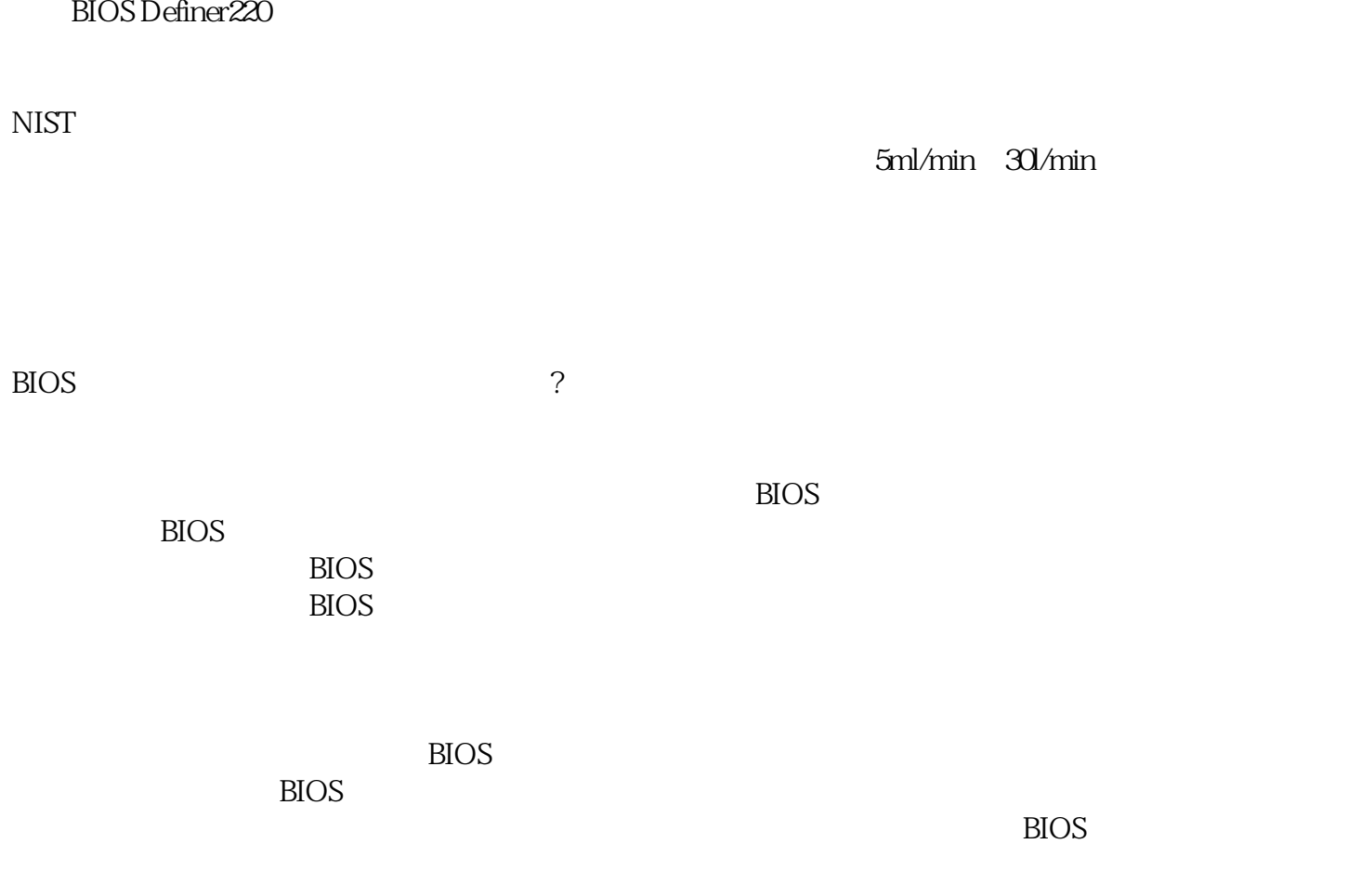

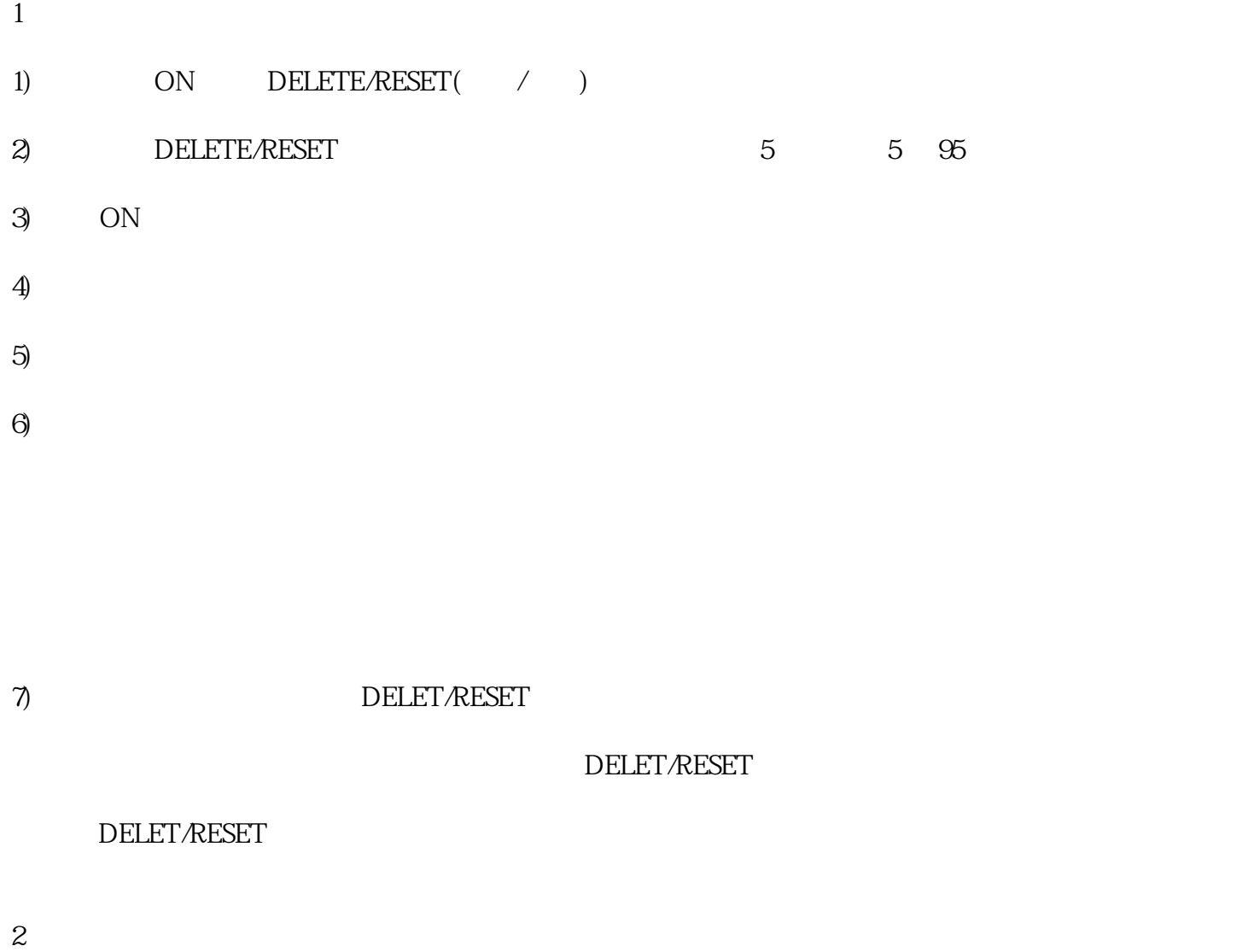

DELET/RESET

 $\begin{array}{ccc} \text{DELET/RESET} & & \\ & ( & ) & \\ \end{array}$  $($  ) and  $($  )

w.511718.com